## SAP ABAP table /SAPSLL/TLEPR\_PK\_S {GTS: Processes for Global Trade Services - PK}

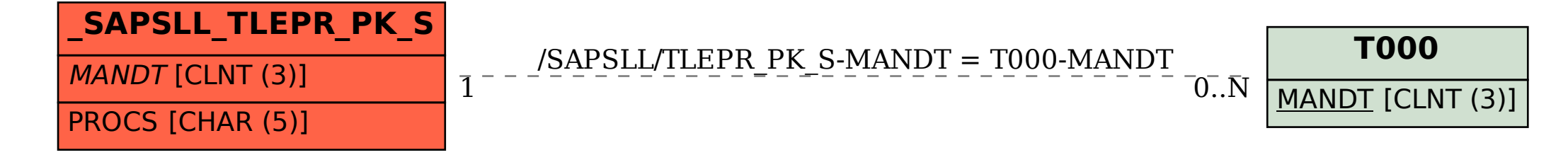